Espace pédagogique de l'académie de Poitiers > SRANE - Site de Poitiers > Enseigner > Usages <https://ww2.ac-poitiers.fr/srane/spip.php?article295> - Auteur : Chantal Bernard

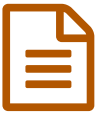

Les ENT facilitent le suivi des élèves

Quelques témoignages

*Descriptif :*

Des exemples de suivi éducatif provenant d'un EREA et de deux lycées.

L'ENT permet de donner accès à des informations partagées entre les différents membres de l'équipe éducative, qui peuvent les consulter et les compléter à tout moment avec un simple accès Internet, leur identifiant et leur mot de passe.

Au lycée Pilote International Innovant un professeur assure le suivi de 12 élèves, notamment pour les aider à construire leur **projet d'orientation**, leurs **compétences méthodologiques**, se motiver, s'auto évaluer, avoir un comportement adapté. Les informations issues de ce suivi sont partagées avec les autres enseignants et l'élève par l'intermédiaire d'un espace numérique composé de différents modules (GEPI, Portfolios...) fédérés par LCS. Un article complet sur la [démarche](https://ww2.ac-poitiers.fr/srane/spip.php?article264) et les supports utilisés

Au lycée Jean Monnet de Cognac, en attendant de pouvoir bénéficier d'un environnement numérique de travail complet, un **wiki** installé sur un serveur web interne à l'établissement permet aux enseignants et aux élèves de suivre à distance le **carnet de bord** numérique des travaux personnels encadrés, de partager des photos à suite de projets et de sorties, les informations concernant la **vie de classe**, les travaux à rendre, les professeurs absents... Accéder au [témoignage](https://ww2.ac-poitiers.fr/srane/spip.php?article268) dans la rubrique "rencontres TICE d'octobre"

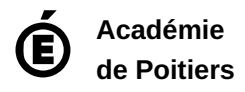

Avertissement : ce document est la reprise au format pdf d'un article proposé sur l'espace pédagogique de l'académie de Poitiers. Il ne peut en aucun cas être proposé au téléchargement ou à la consultation depuis un autre site.